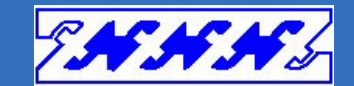

## AccLog>Watcher

## ファイルサーバアクセスログ分析

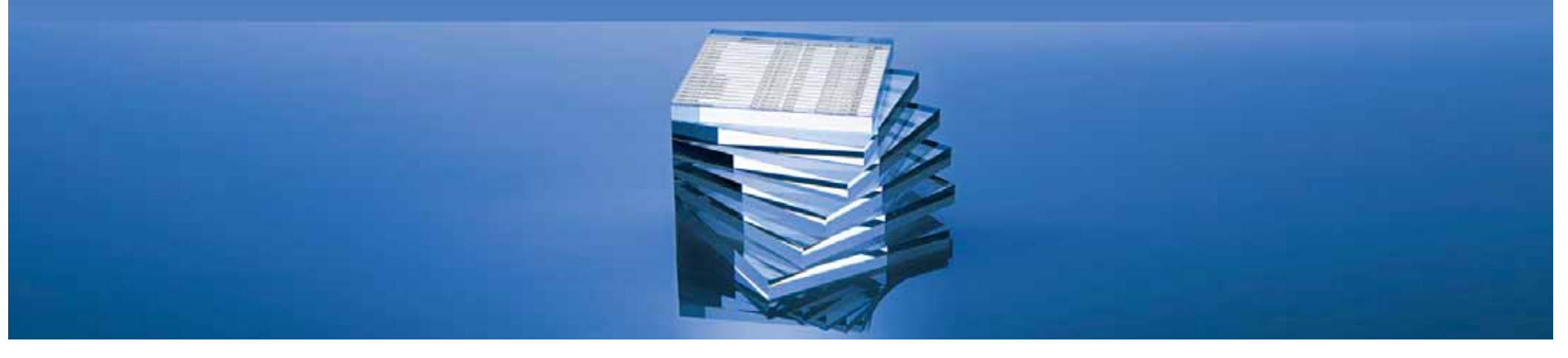

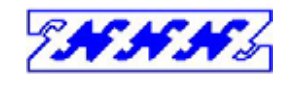

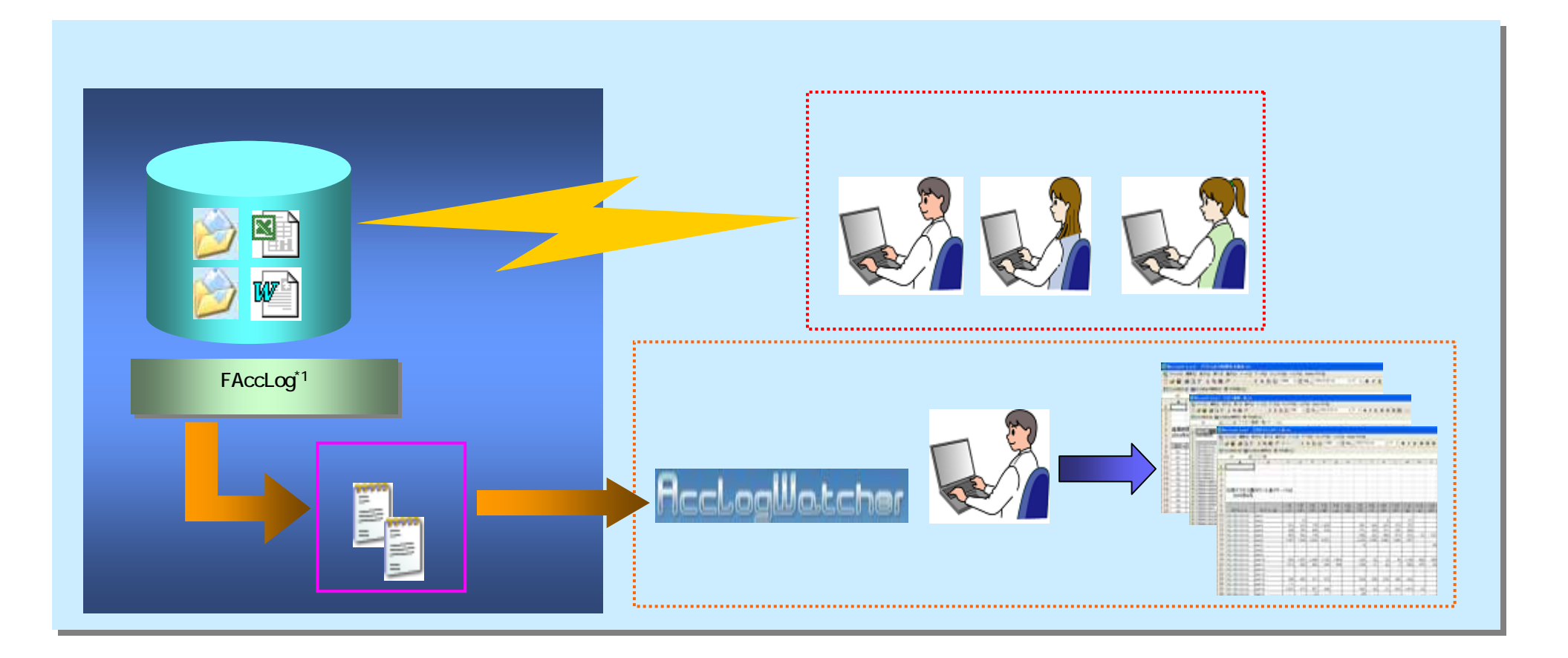

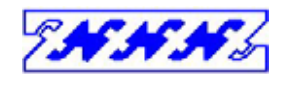

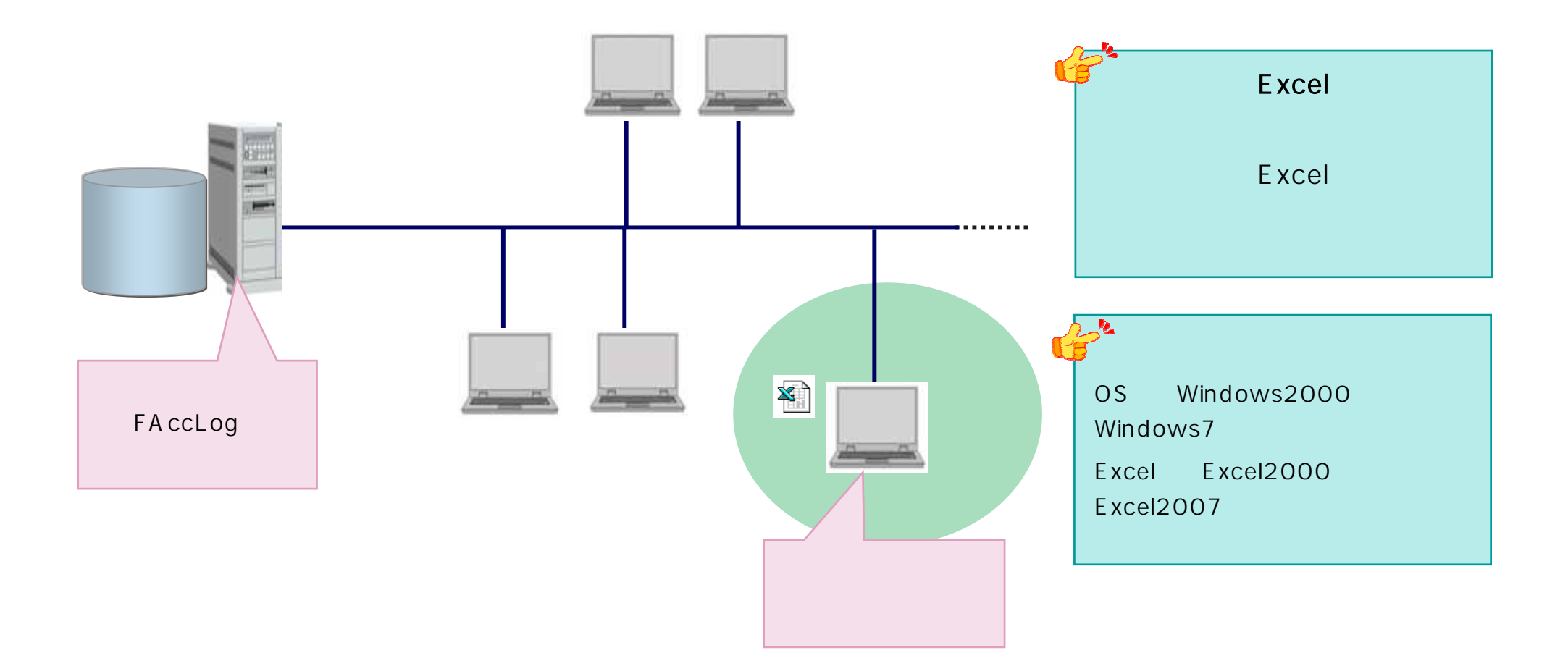

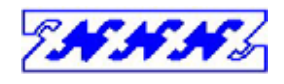

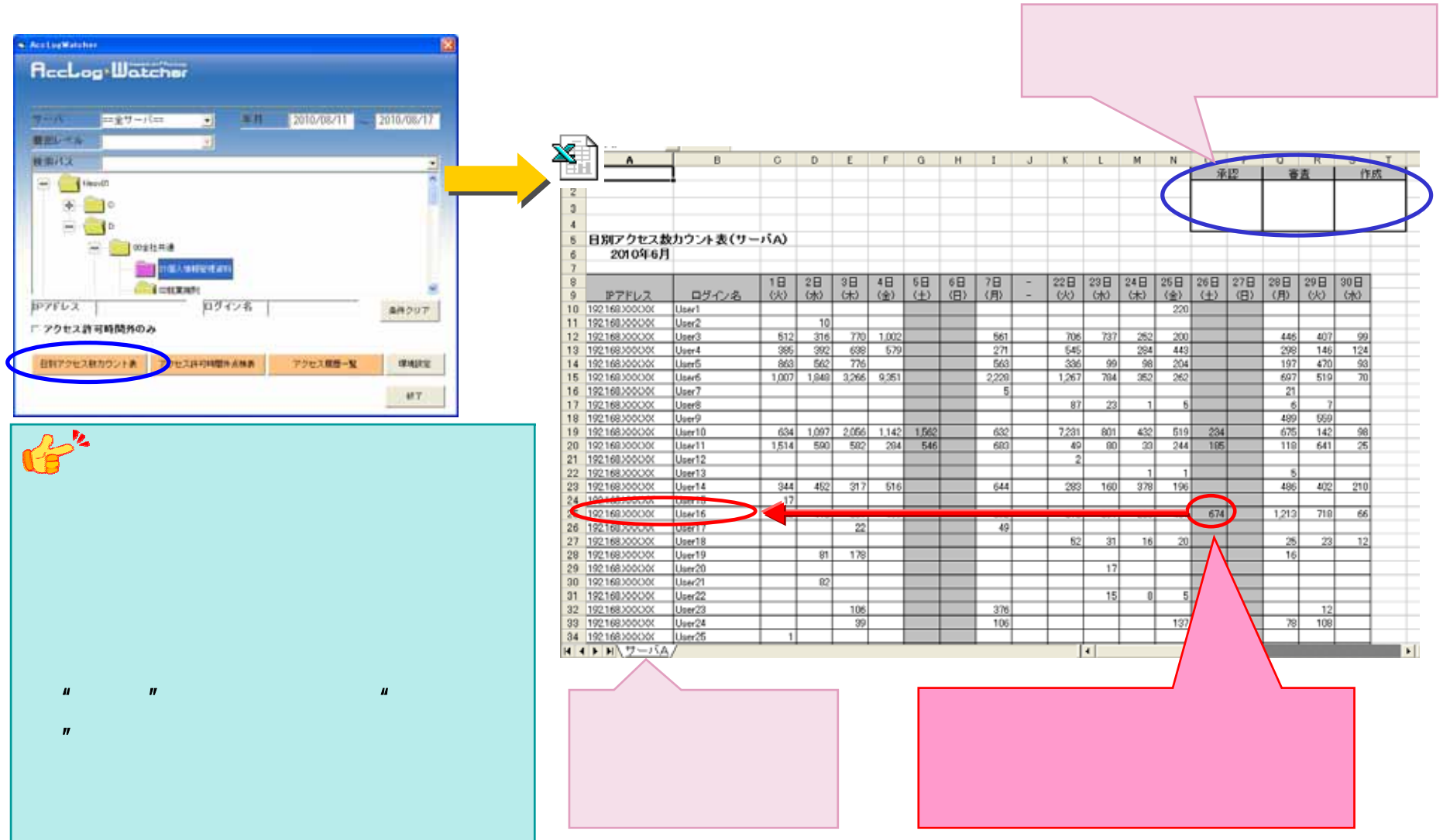

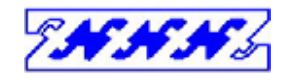

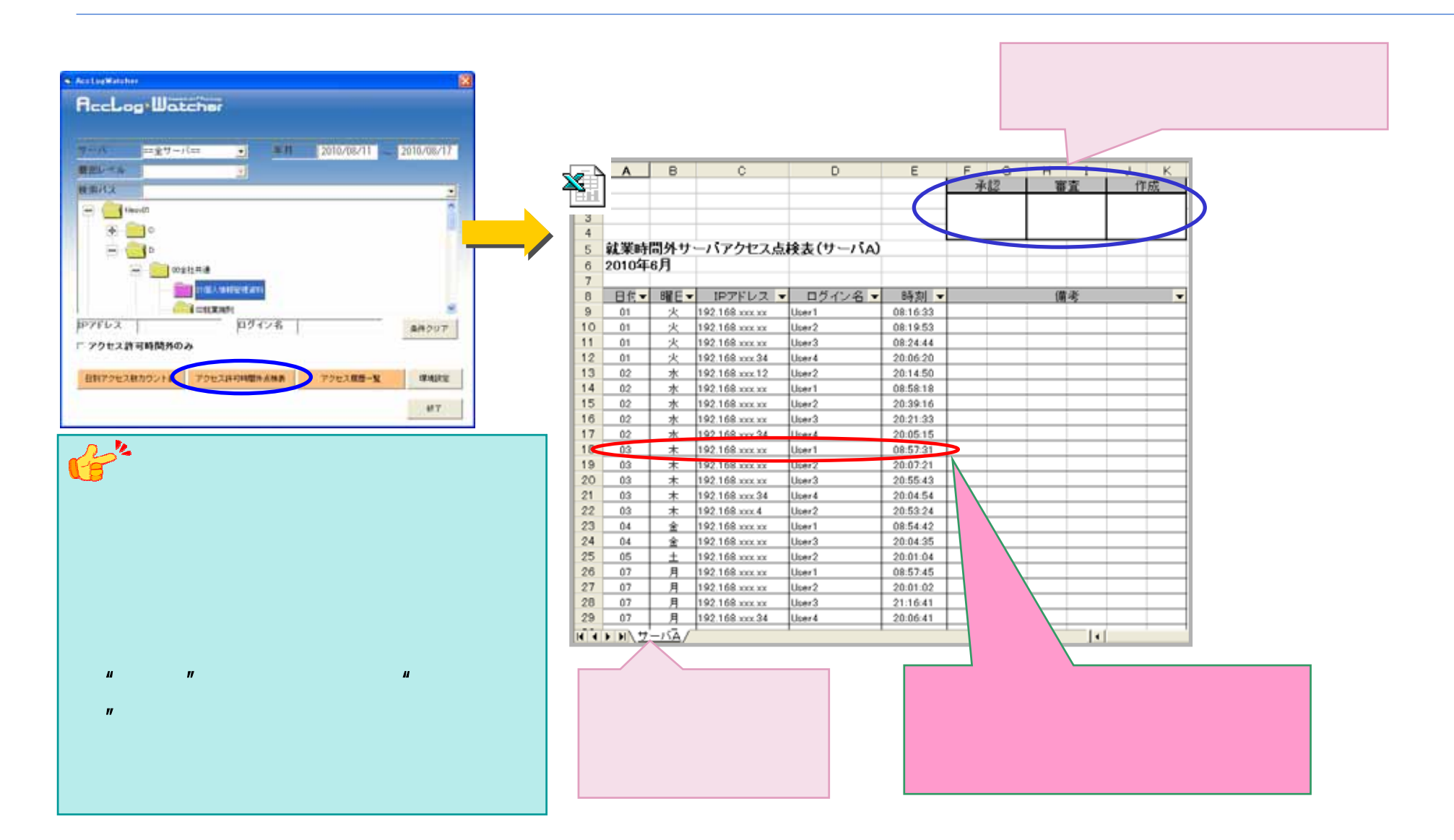

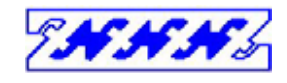

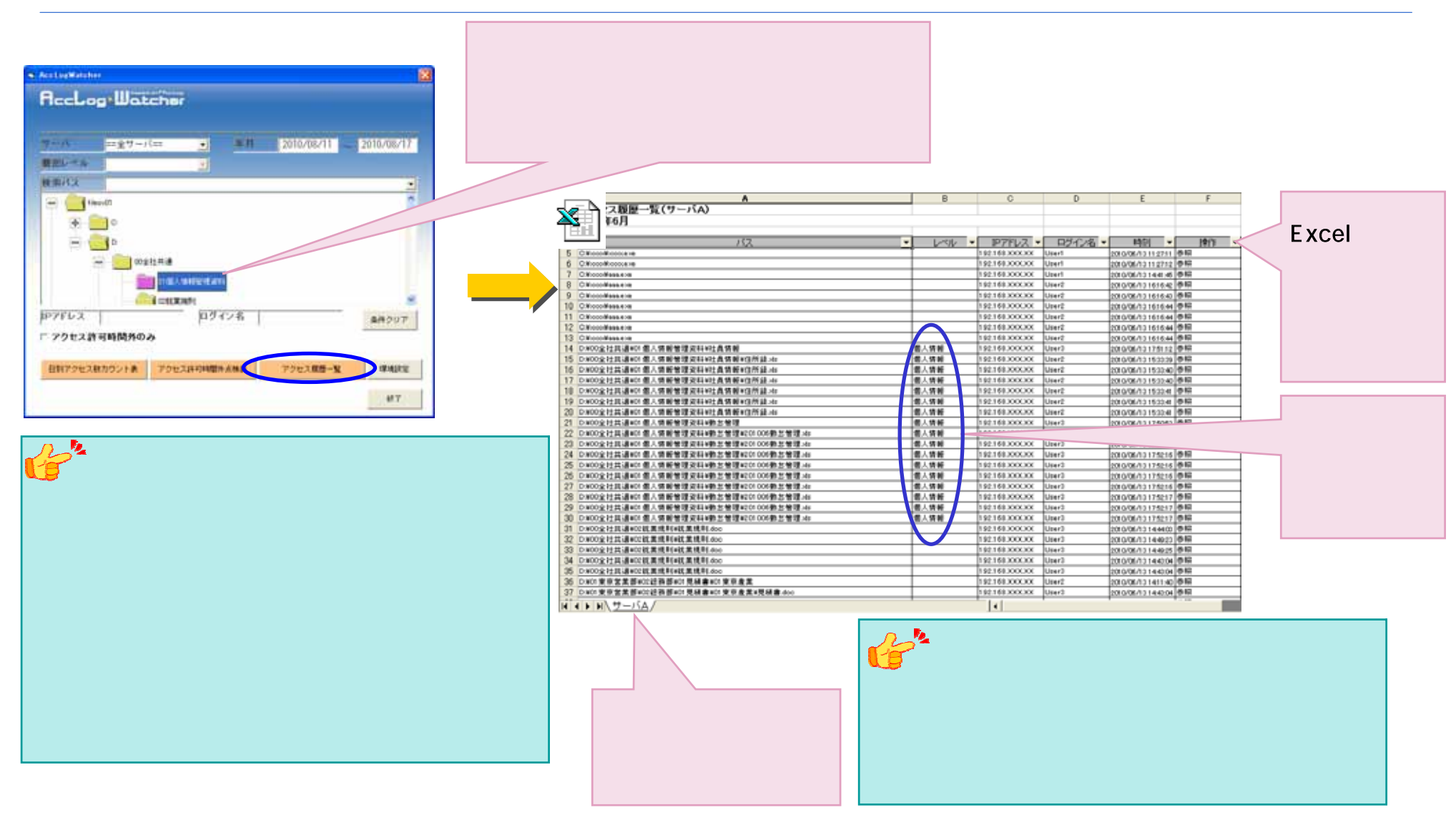

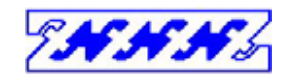

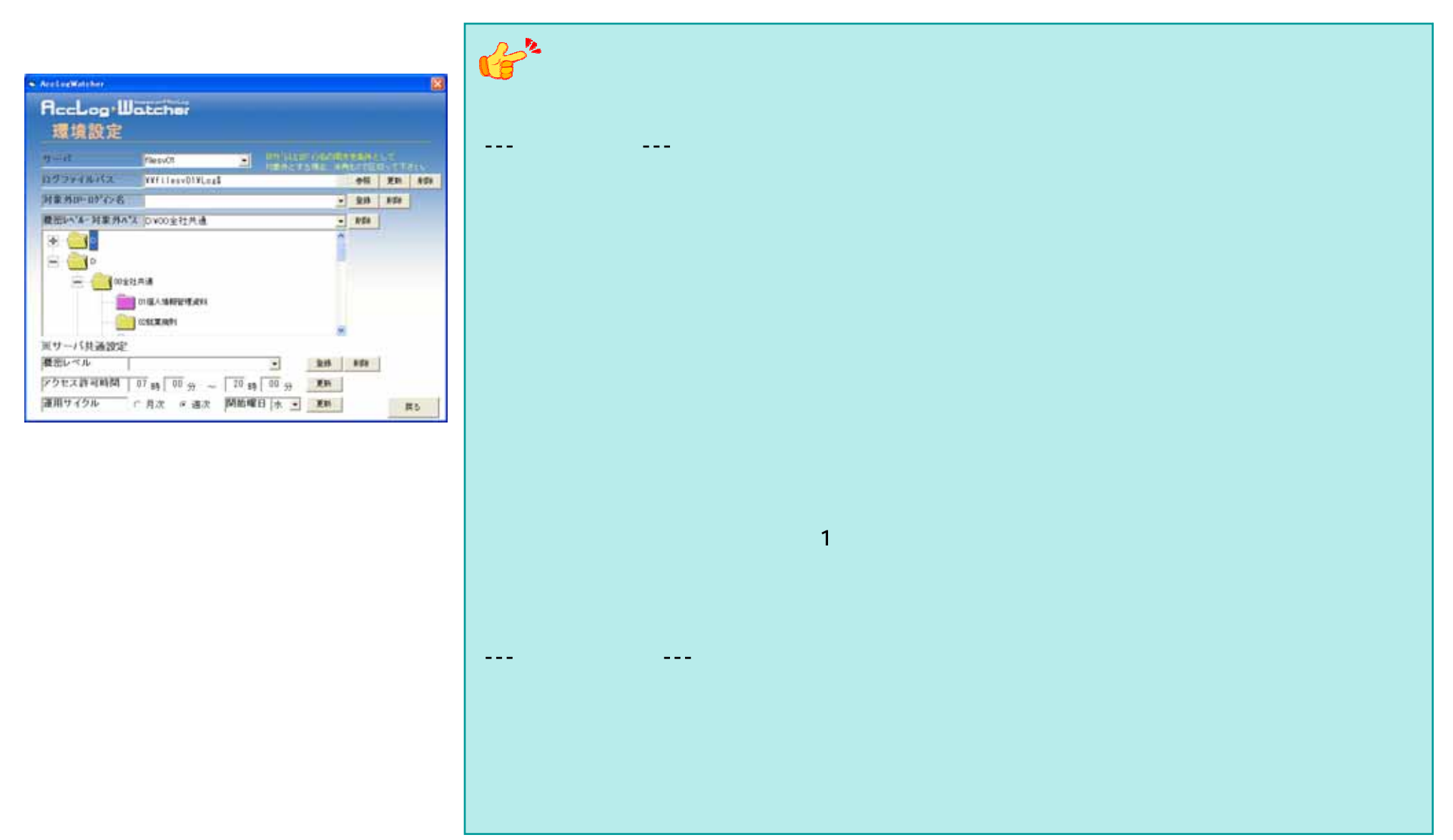

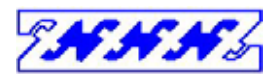

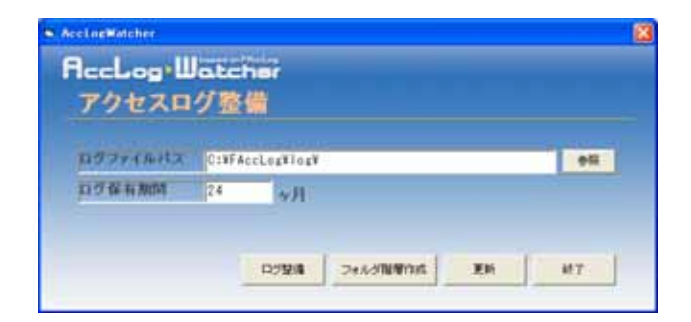

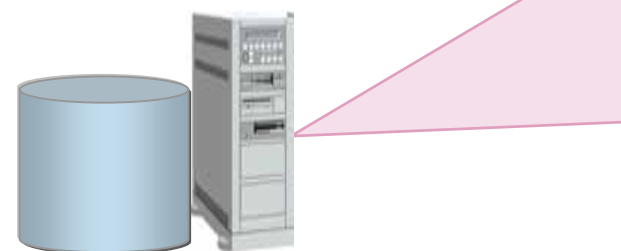

FAccLog

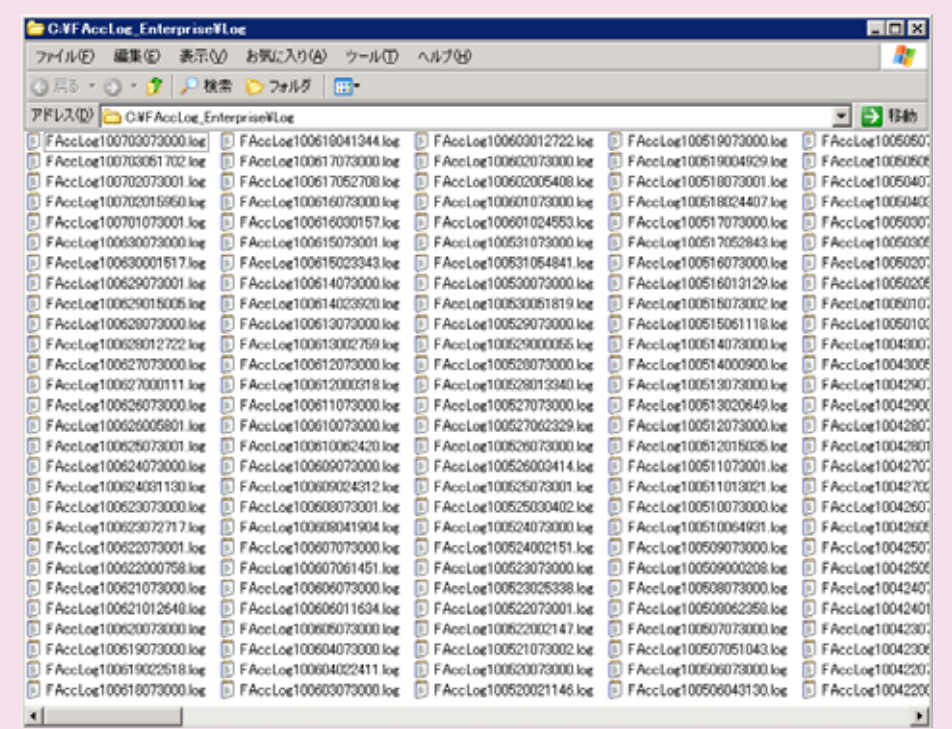

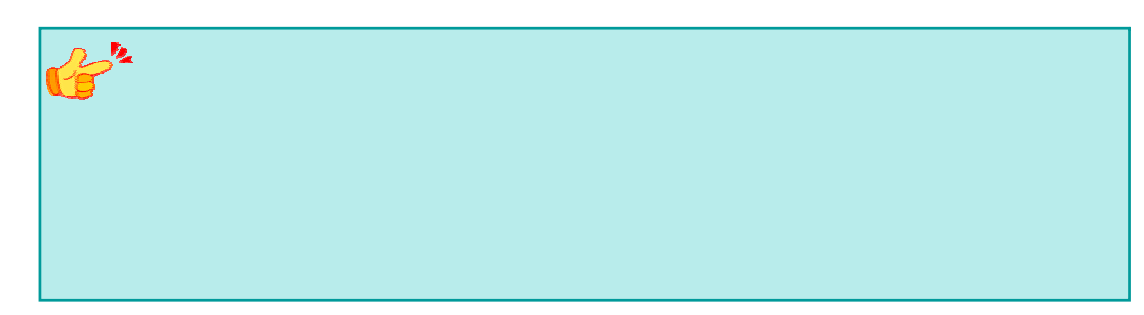

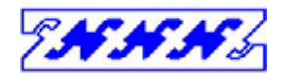

## " " TACCLOG

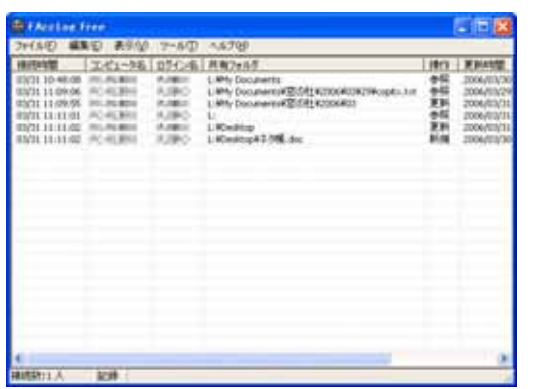

FAccLog PC

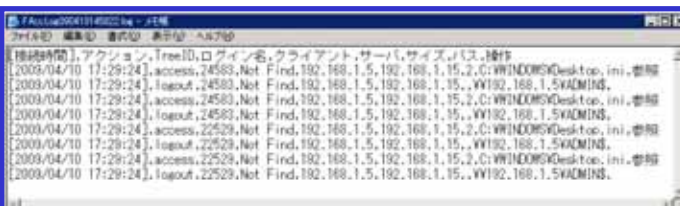

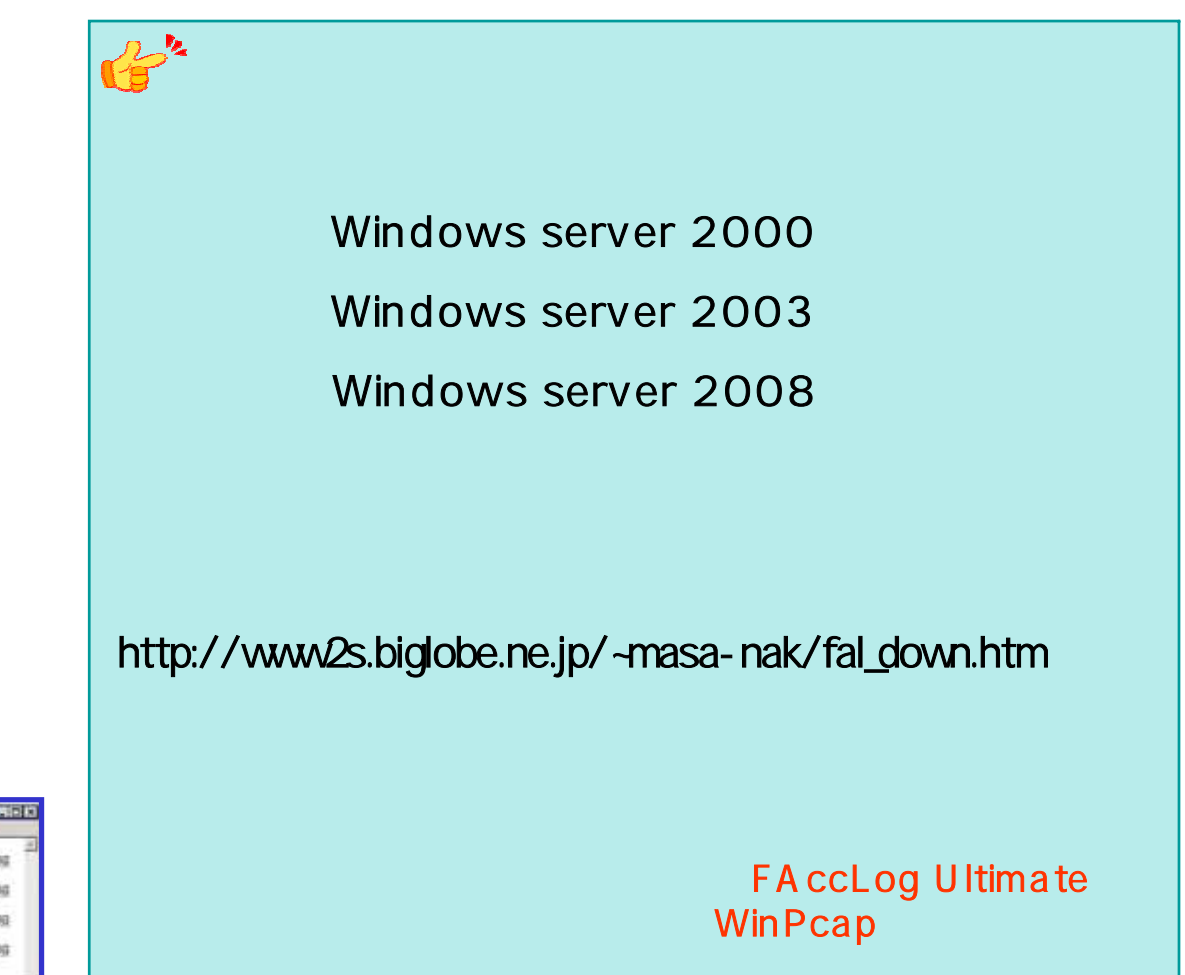